# How to draw a diagram Andrew Rice

why draw?

what to draw

how to draw it

Lots of this talk is based on content from:

#### Edward Tufte, "The Visual Display of Quantitative Information", Graphics Press 1983

### Summarizing your data can be dangerous

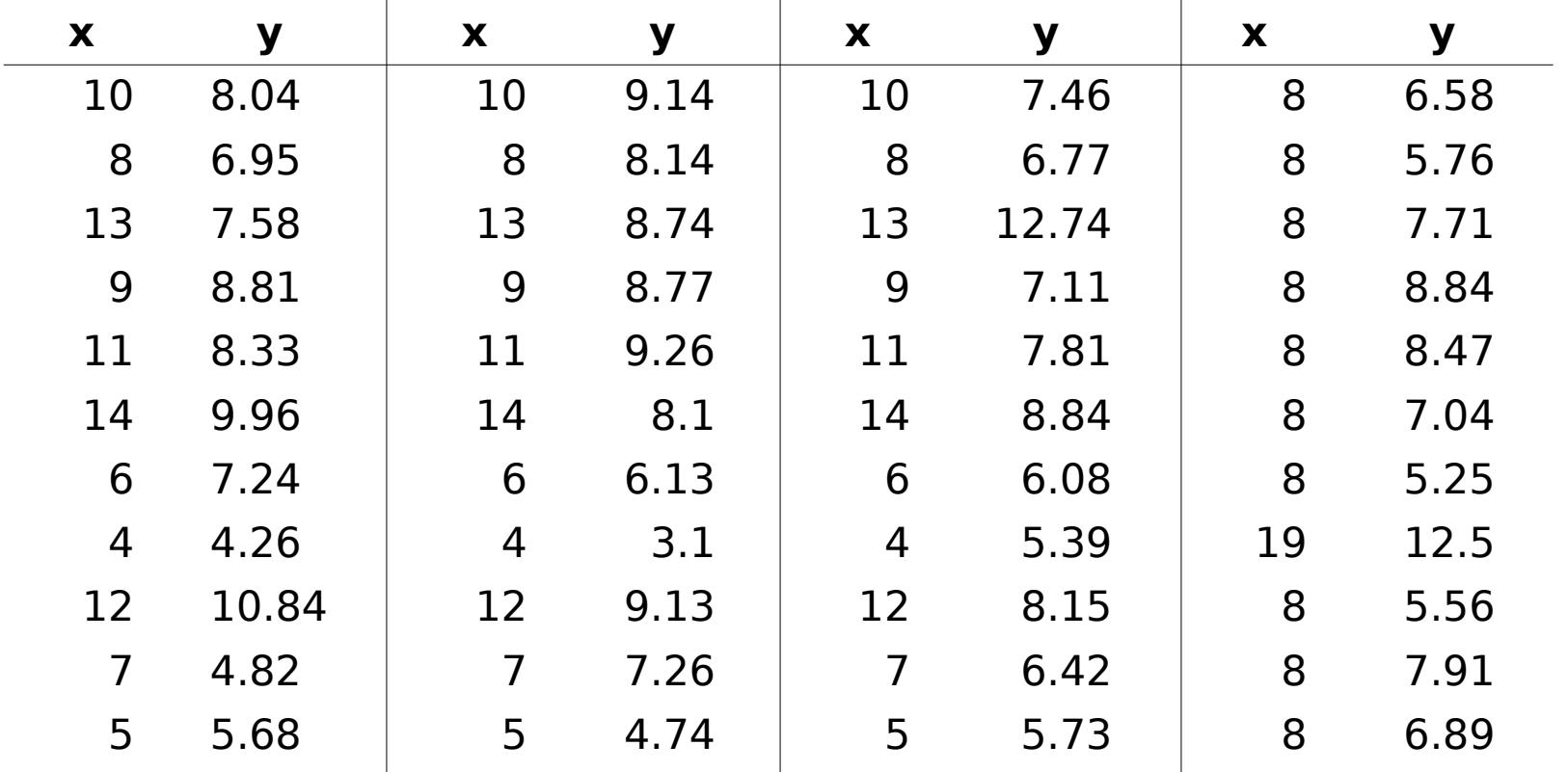

All sets: same mean for x and y, same cross-correlation, same linear regression line

Anscombe's Quartet http://en.wikipedia.org/wiki/Anscombe%27s\_quartet

#### Graphics reveal the details of your data

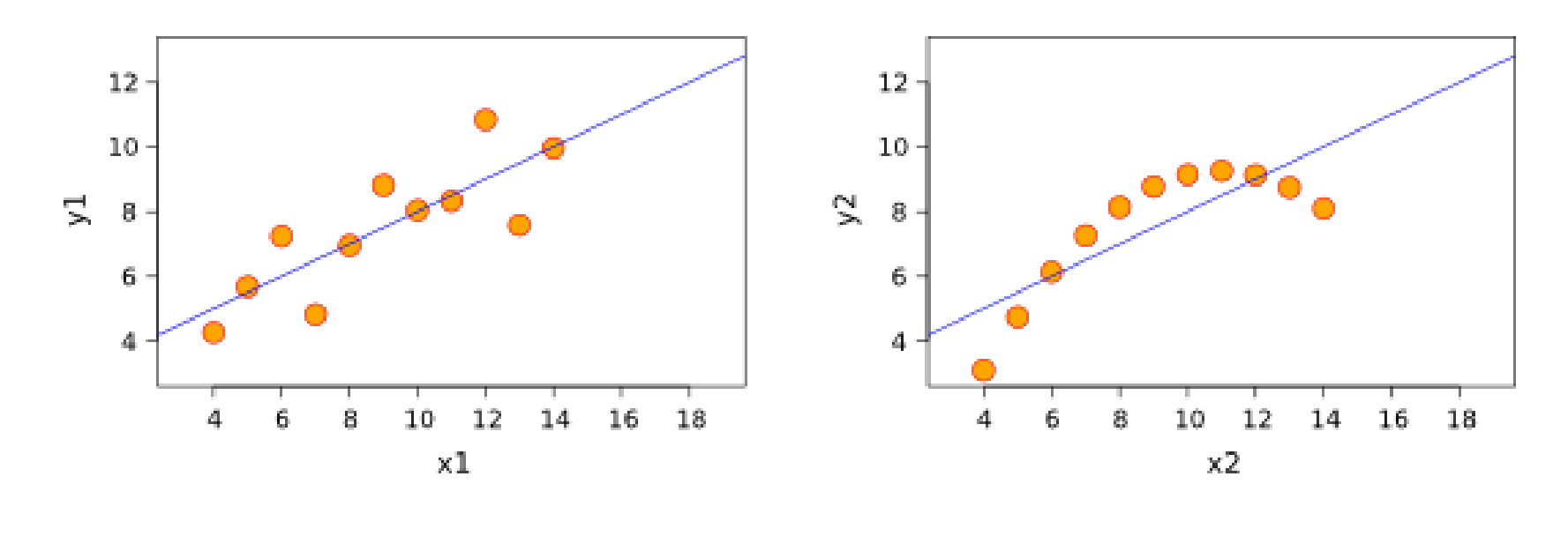

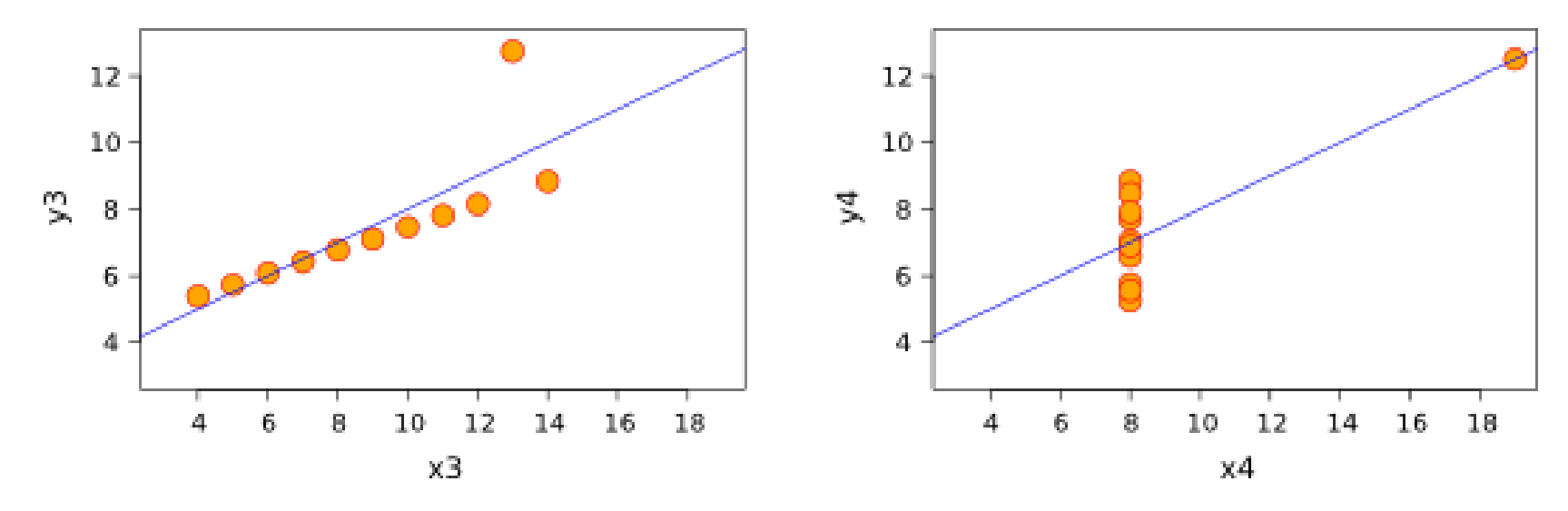

# Graphics reveal the details of your data

The outlier is not visible in either of the single variable distributions

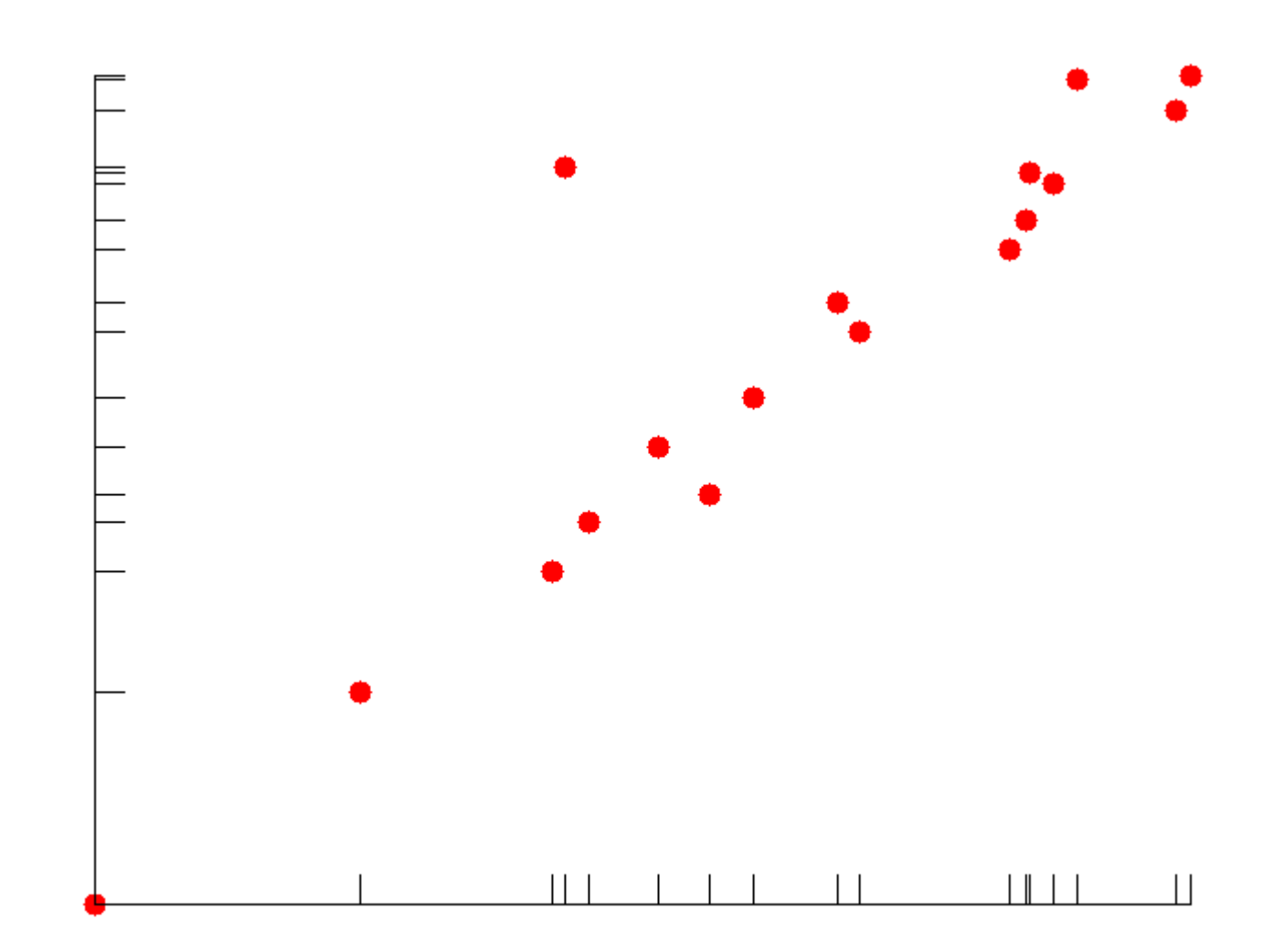

#### Summarize many dimensions of data

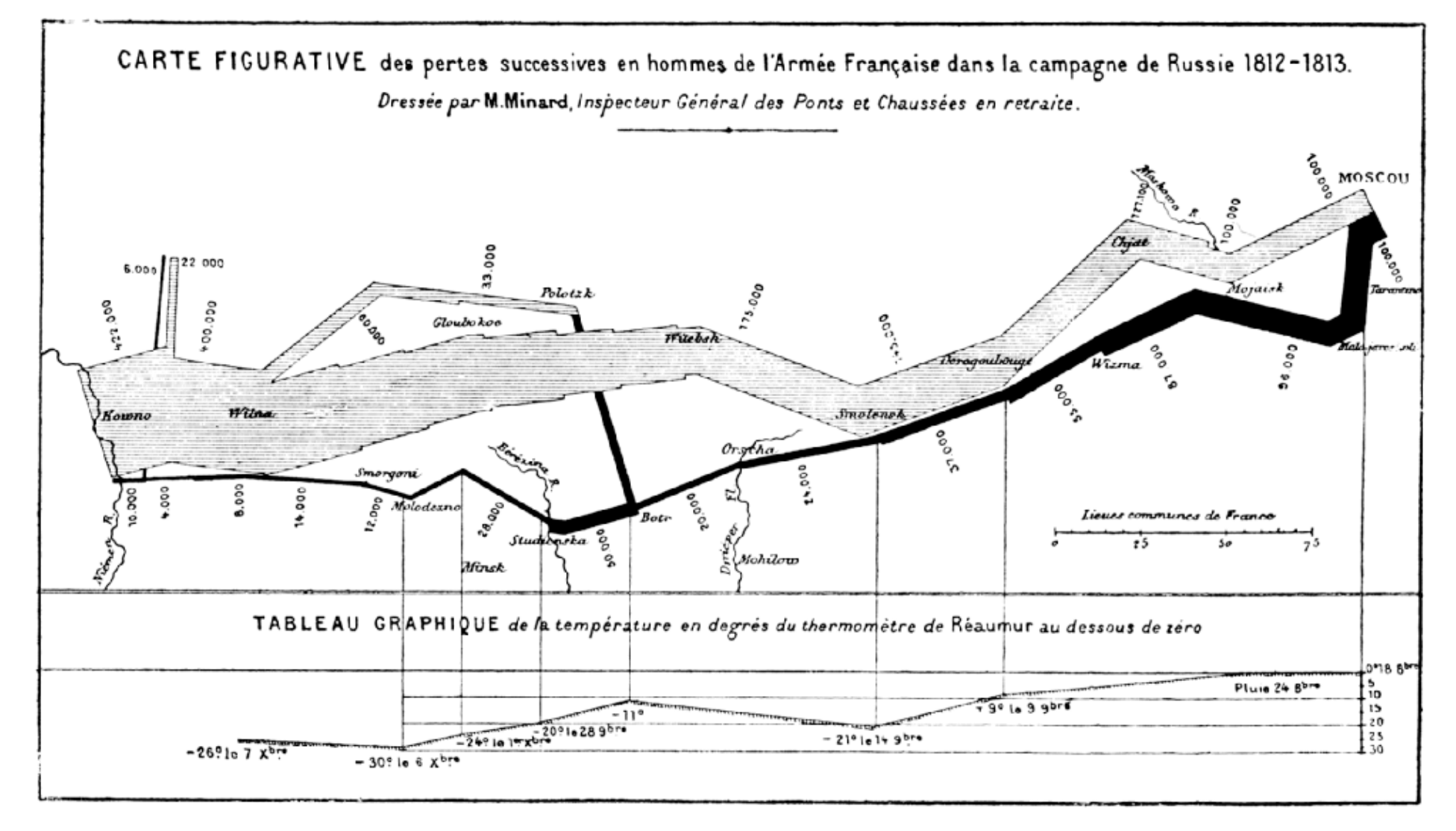

Napoleon's Army: size, route and outside temperature against time

# 3D effects distort your data

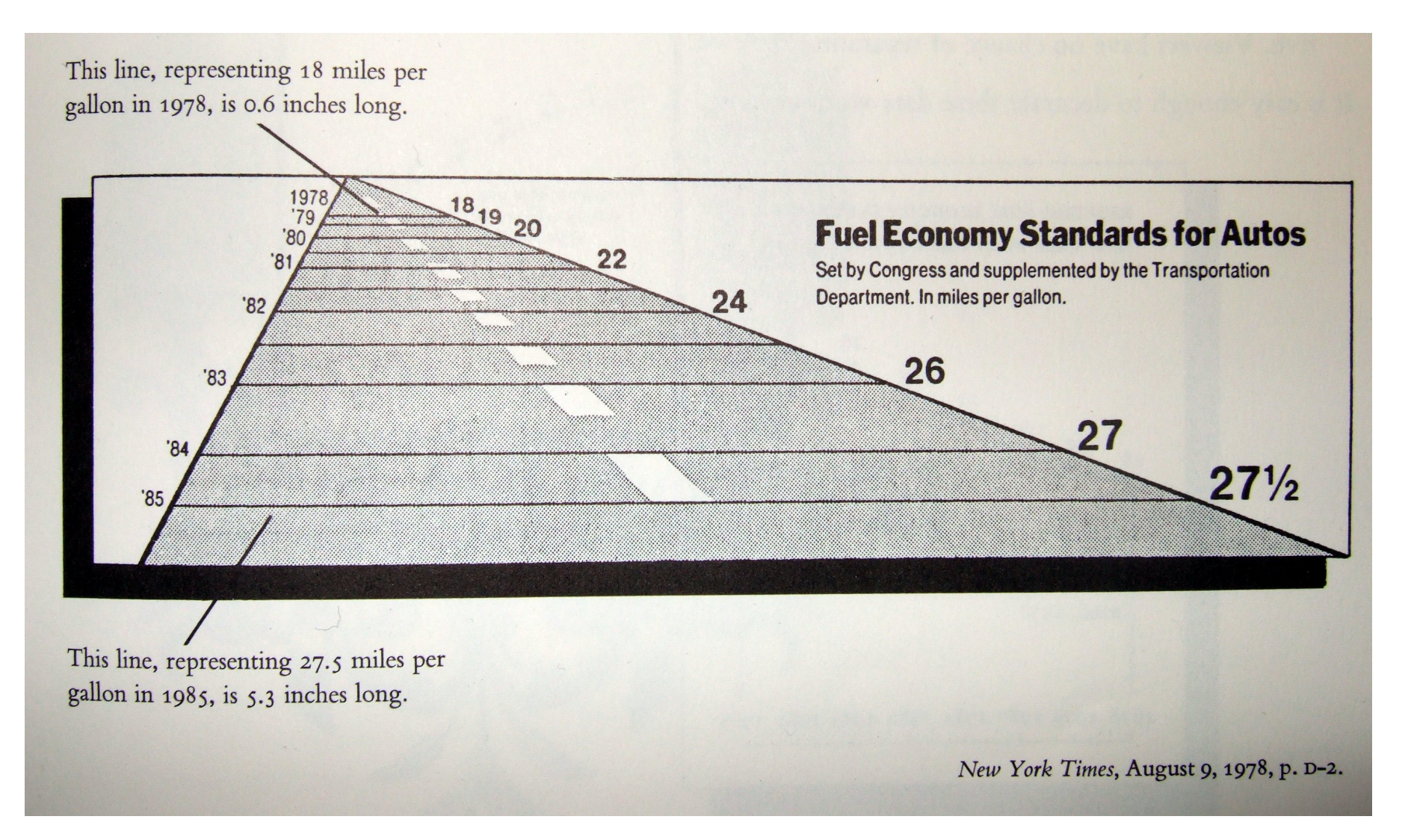

Edward Tufte, "The Visual Display of Quantitative Information", Graphics Press 1983

#### 3D effects distort your data

Required Fuel Economy Standards

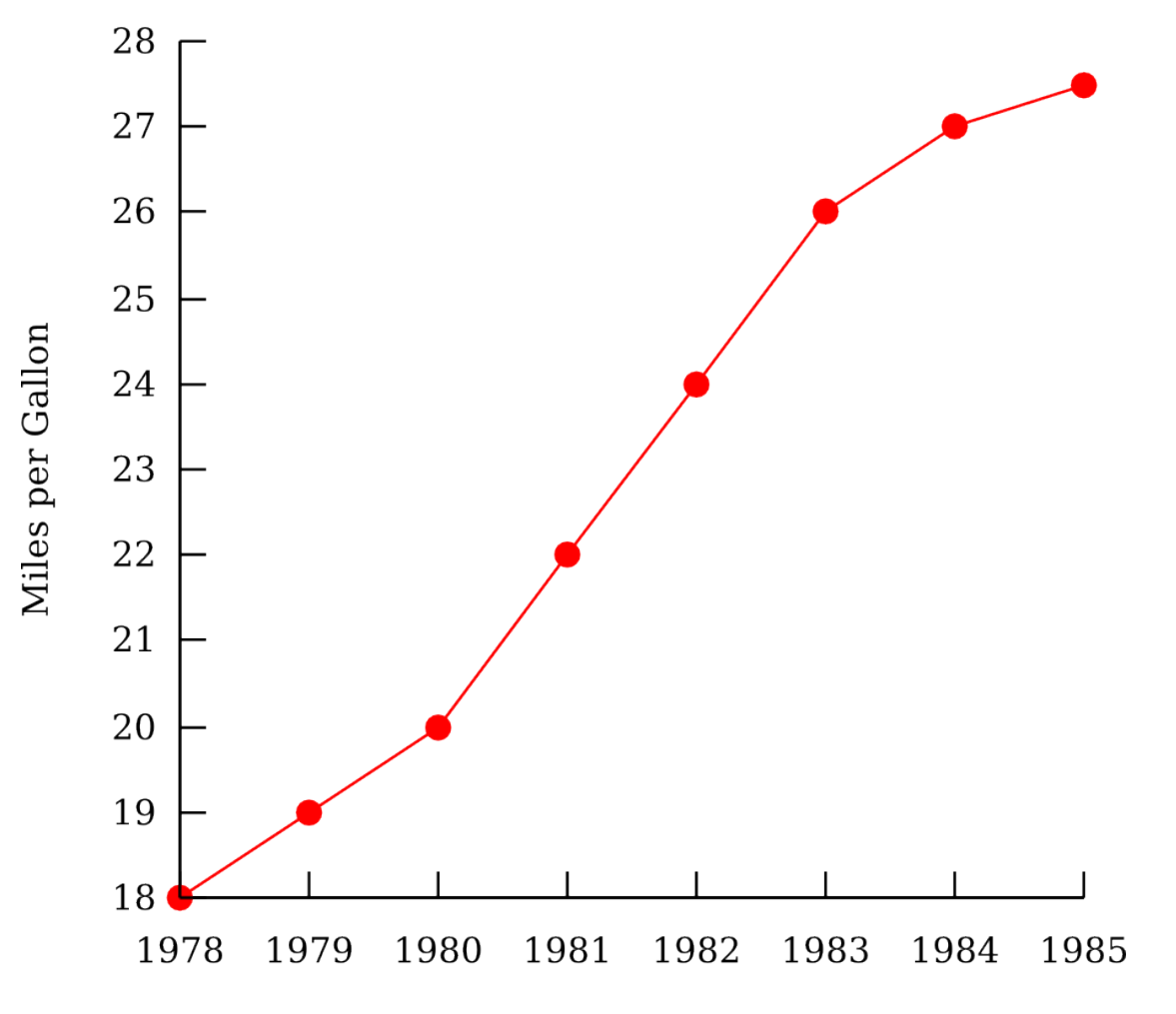

Year

#### Consider the "Lie Factor"

#### Lie Factor = perceived size actual size

#### Area of a circle: perceived =  $actual^{(0.8\pm0.3)}$

#### Consider the "Lie Factor"

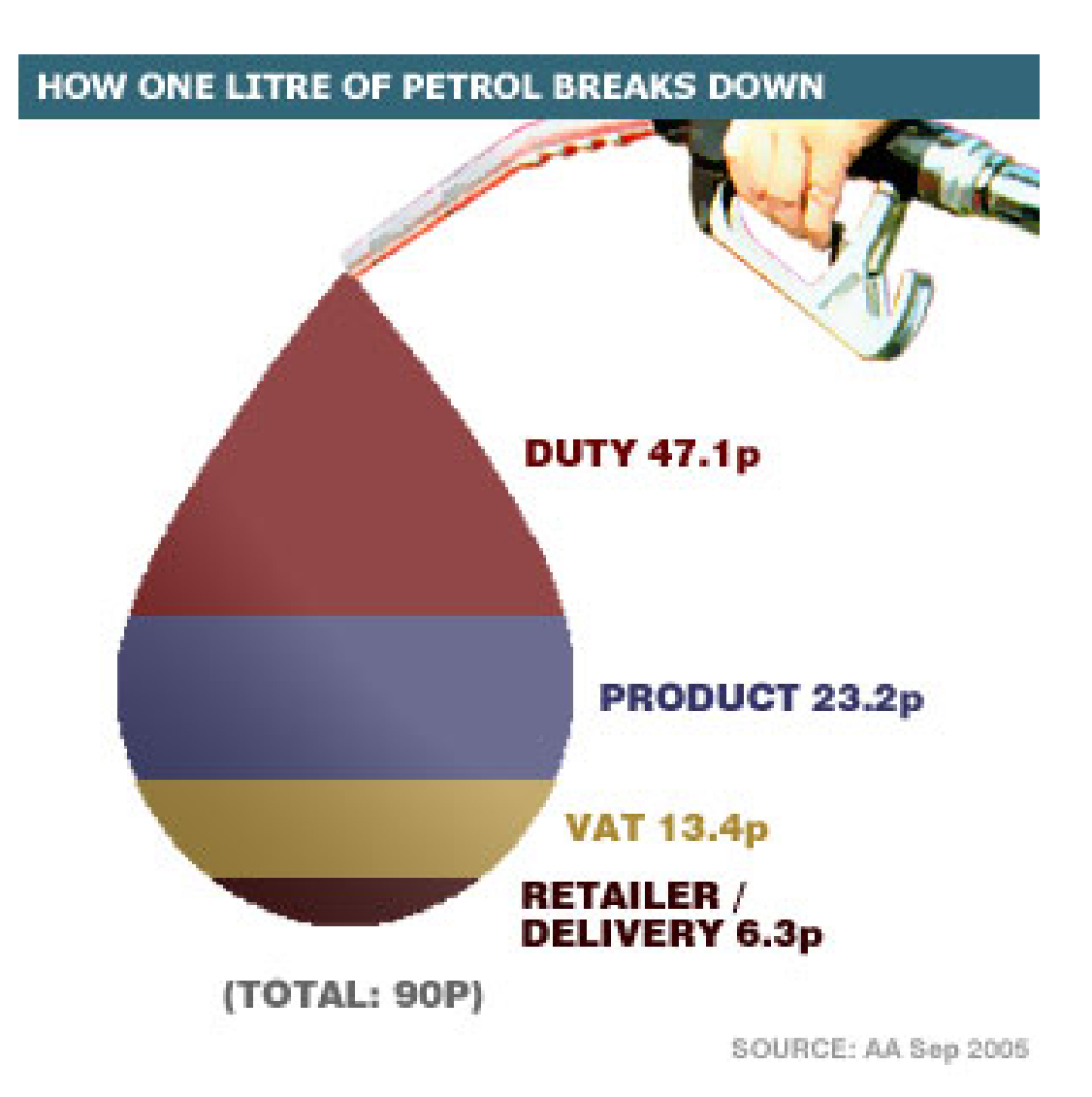

BBC News

#### Consider the "Lie Factor"

Duty is actually more than 50% of the total cost **DUTY 47.1p** PRODUCT 23.2p **VAT 13.4p** RETAILER/DELIVERY 6.3p

### Consider the data density

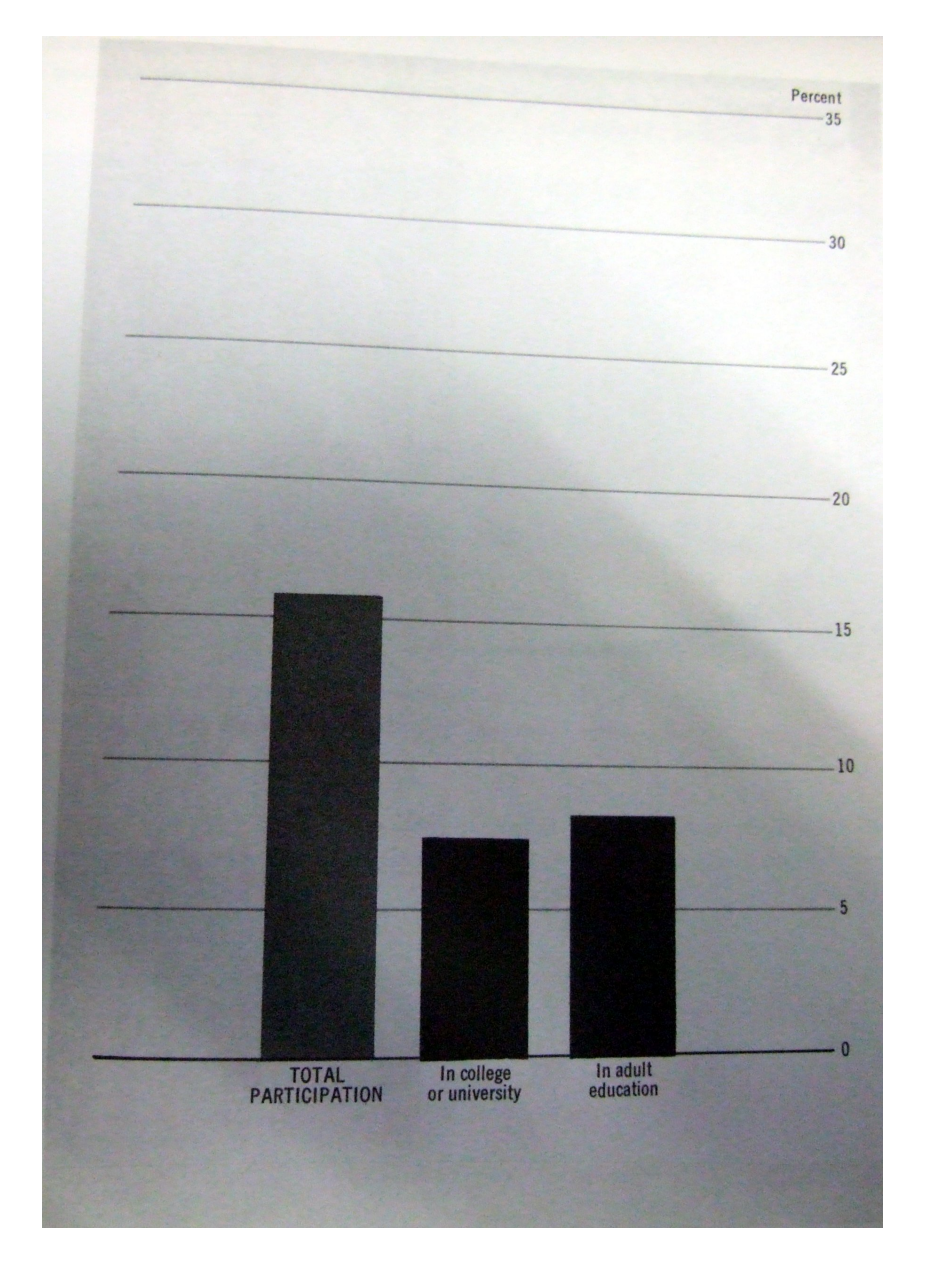

#### Some datasets are better displayed in a table

Original graph: Executive Office of the President, Office of Management and Budget, Social Indicators, 1973

Taken from: Edward Tufte, "The Visual Display of Quantitative Information", Graphics Press 1983

Earth at Night Credit: C. Mayhew & R. Simmon (NASA/GSFC), NOAA/ NGDC, DMSP Digital Archive

earth lights and the control of

### Use vector formats where possible

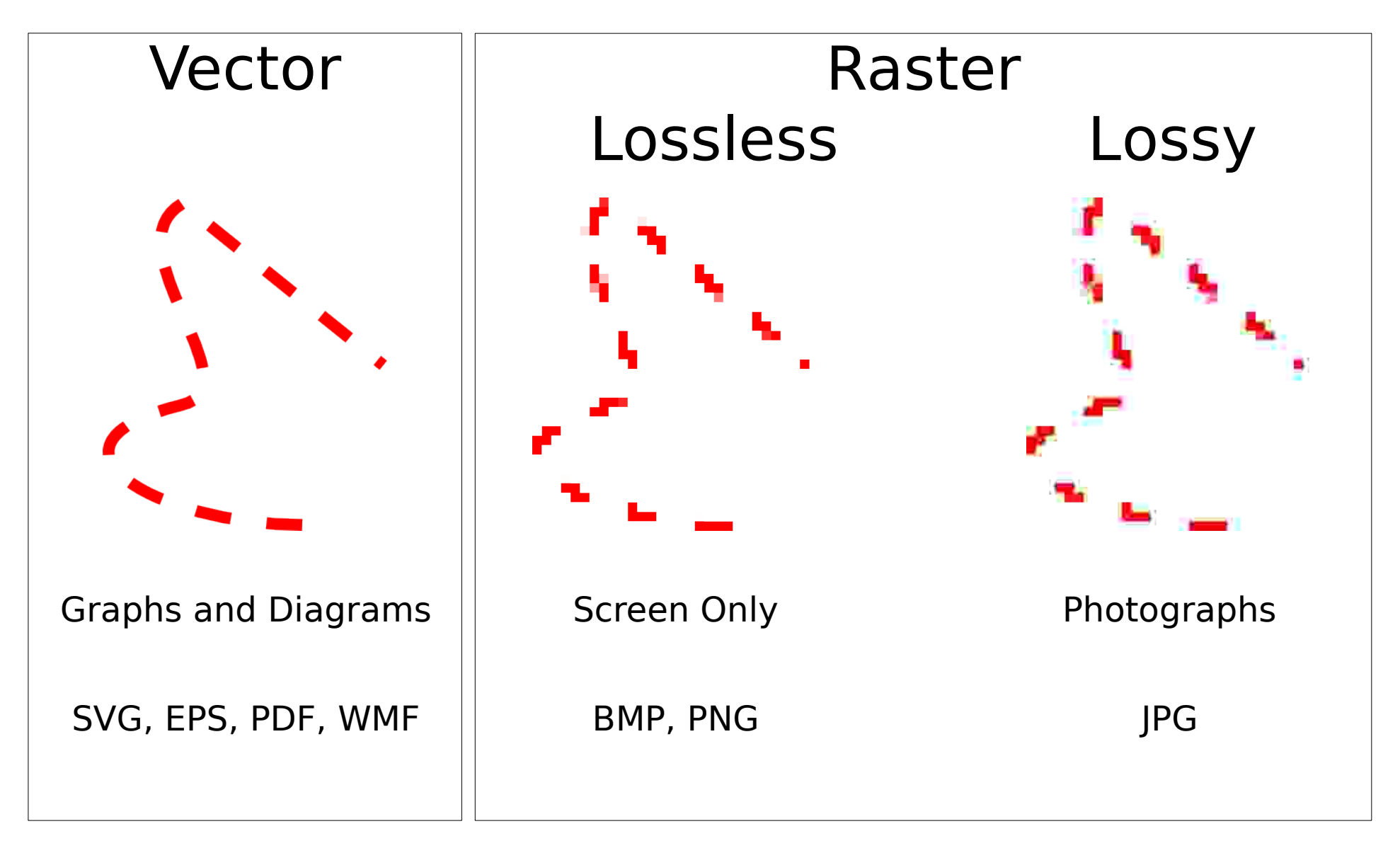

# Inkscape is a powerful tool for vector graphics

- Open-source
- Windows and Linux versions

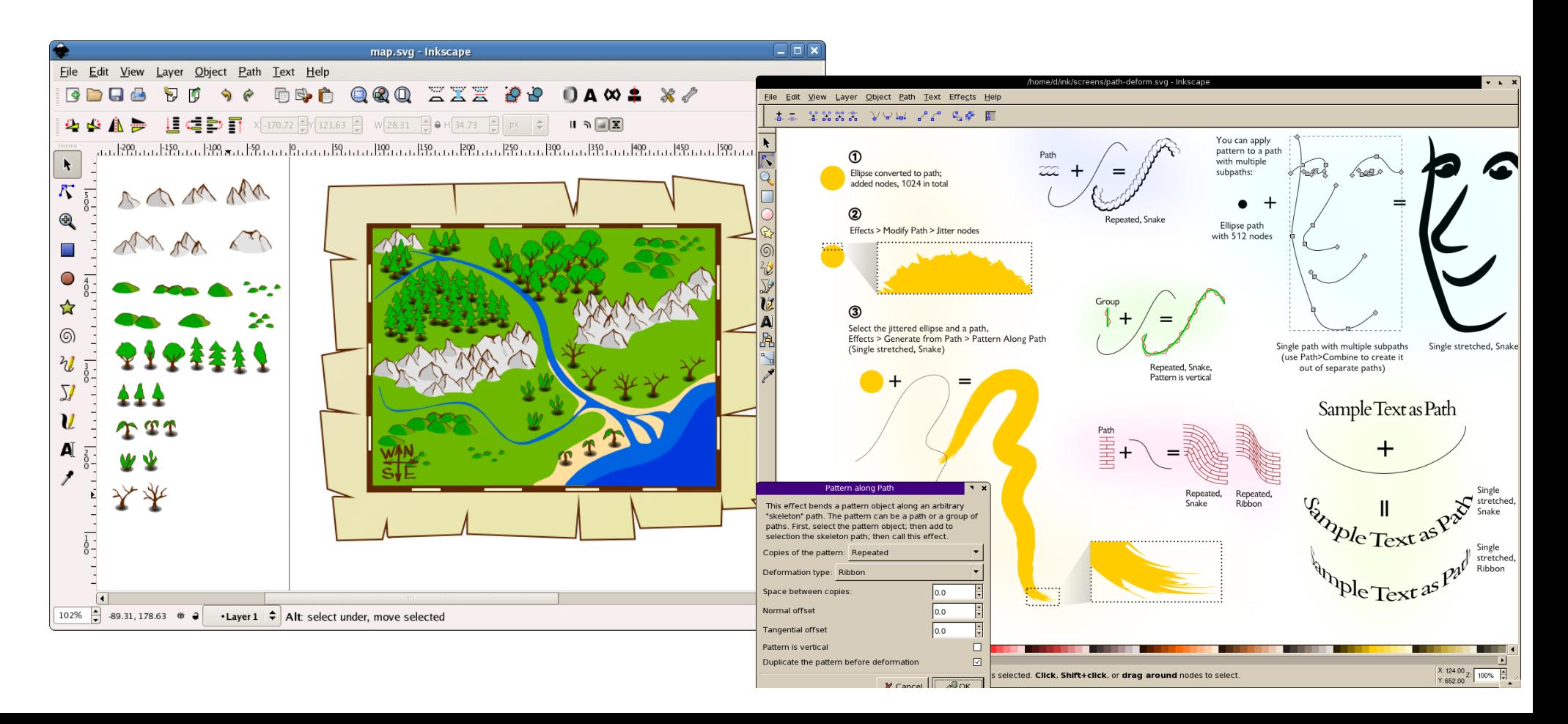

# Simple diagrams with Inkscape

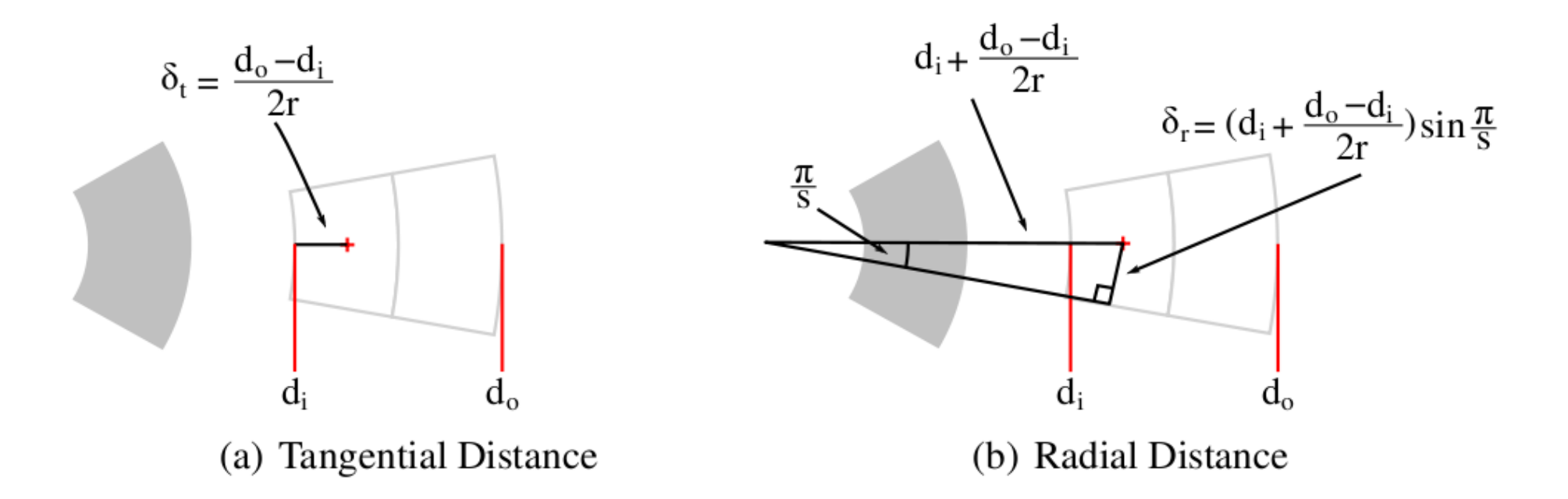

Figure 4.10: Tangential and radial size calculation

(Greek letters in inkscape are available as unicode characters)

# Use SVG as an intermediate format

• Inkscape uses SVG an XML-based vector graphics format

<?xml version="1.0"?> <!DOCTYPE svg PUBLIC "-//W3C//DTD SVG 1.1//EN" "http://www.w3.org/Graphics/SVG/1.1/DTD/svg11.dtd">

```
<svg version="1.1" xmlns=
"http://www.w3.org/2000/svg">
 <circle cx="100" cy=
"50" r="40" stroke="black" stroke-width="2" fill="red"/>
\langlesvg>
```
Lots of programs now support SVG import and export

You can easily generate your own SVG files and inkscape will render them

## Generate all graphics consistantly

- Multiple types of diagram - line widths and styles
	- *font*
	- **colour** scheme
- Draw at document size
- Keep raw data and automate generation

# Gnuplot will generate graphs and output to SVG format

set terminal svg size 400 400 fname 'Times New Roman' fsize 12 set output "fuel.svg" set border 3 set xtics nomirror set ytics nomirror set ylabel "Miles per Gallon" set xlabel "Year" set title "Required Fuel Economy Standards" unset key Required Fuel Economy Standards plot '-' with linespoints pointsize 1 pointtype 7  $28$   $-$ 1978 18 27 1979 19 26 1980 20 25 Miles per Gallon 24 1981 22 23 1982 24 22 1983 26 21 1984 27 20 1985 27.5 19 18 e1978 1979 1980 1981 1982 1983 1984 1985

Year

#### Graphs from Gnuplot can then be rendered in Inkscape

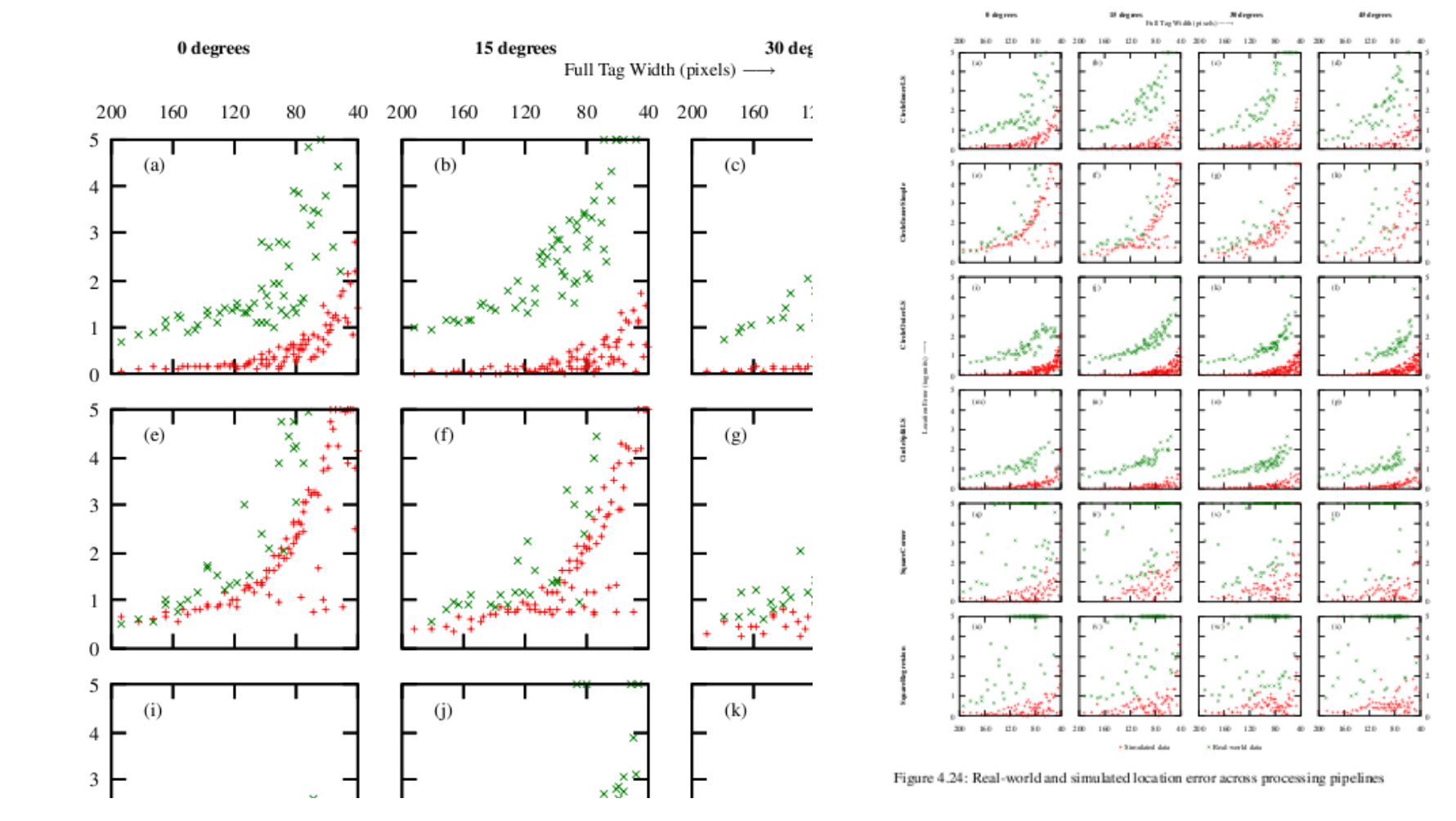

CircleInnerLS

CircleInnerSimple

uterLS

121

# Complex graphs can be drawn by your own programs

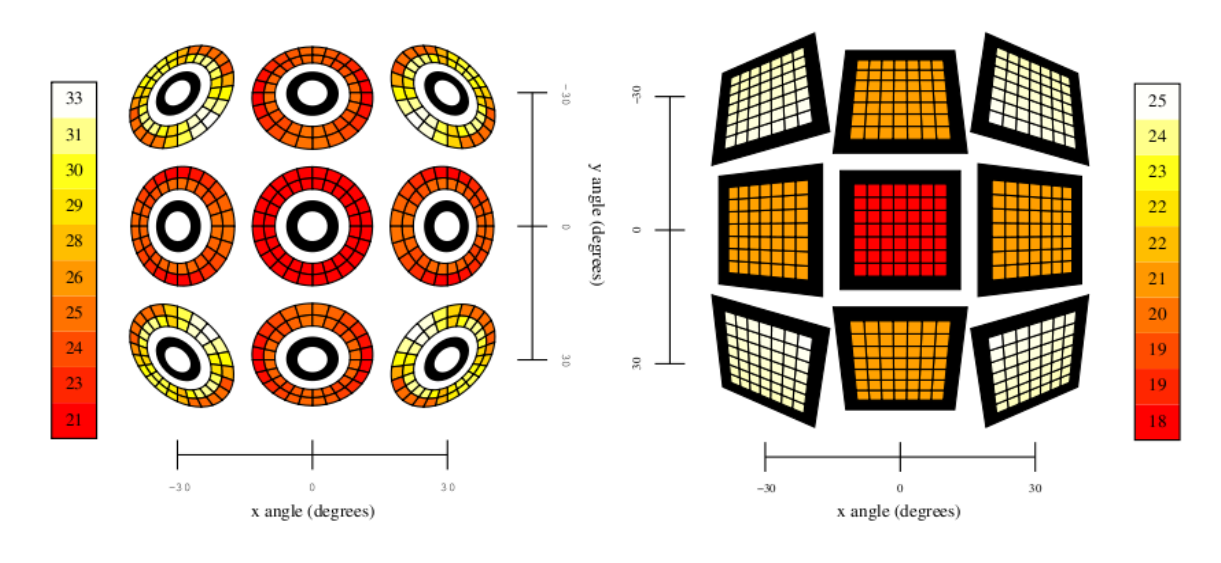

SVG is a simple text format which you can easily generate programmatically

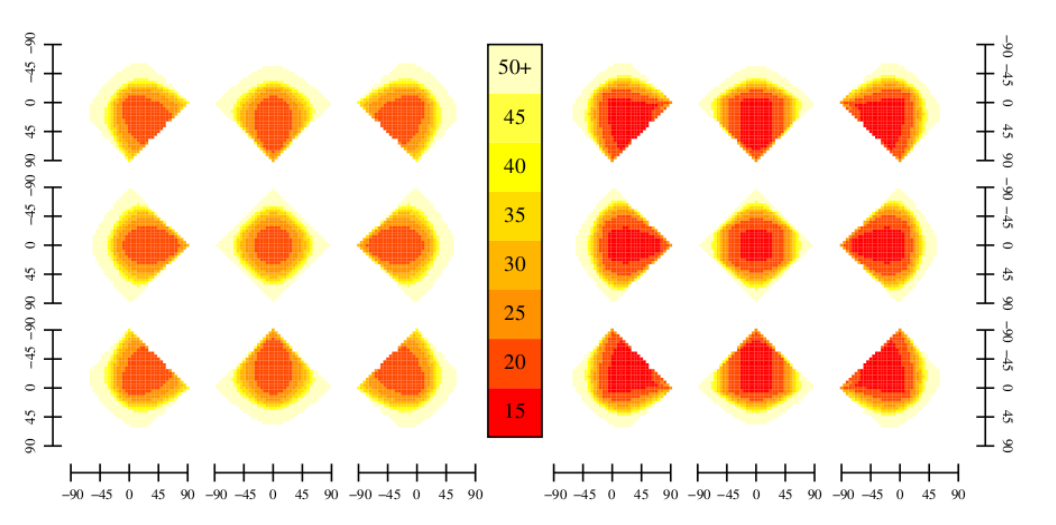

# Finish

- Appropriate use of graphics makes your work much more accessible
- Lots of tools exist and can produce high quality output
- Don't just stick with scatter plots if a better presentation is possible

# The only good pie chart

Percentage of the graph which resembles Pac-man

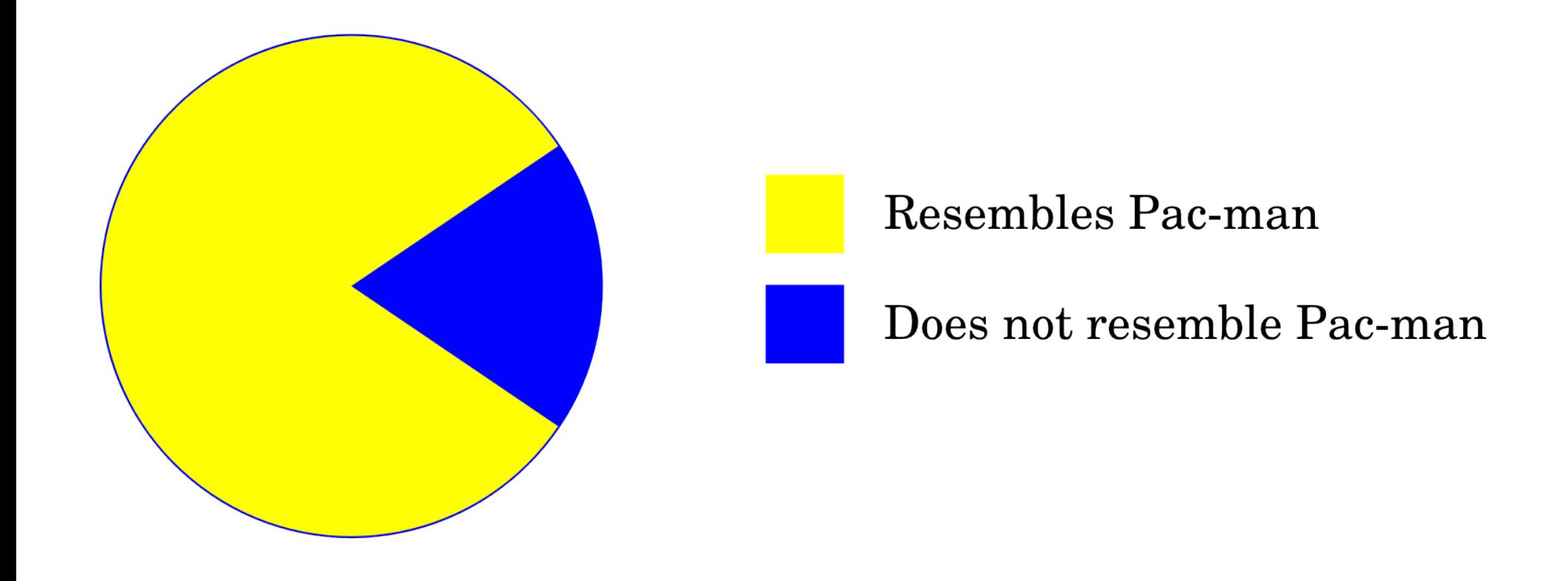